## **Application: gvSIG desktop - gvSIG bugs #2471 PostGIS add-on**

03/31/2014 08:01 PM - Svetlana Savvina

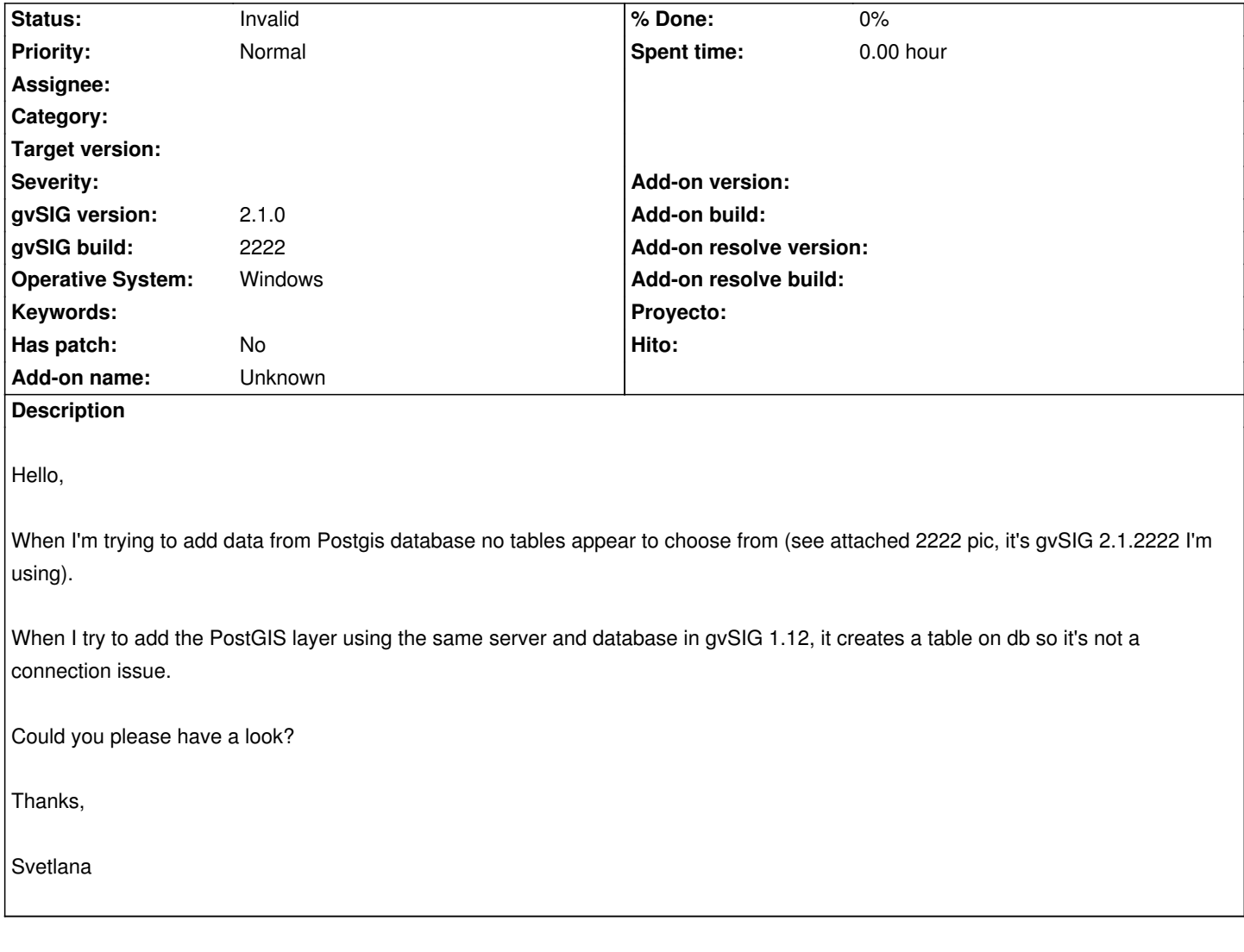

## **History**

## **#1 - 12/10/2014 12:07 PM - Álvaro Anguix**

*- Status changed from New to Invalid*

## **Files**

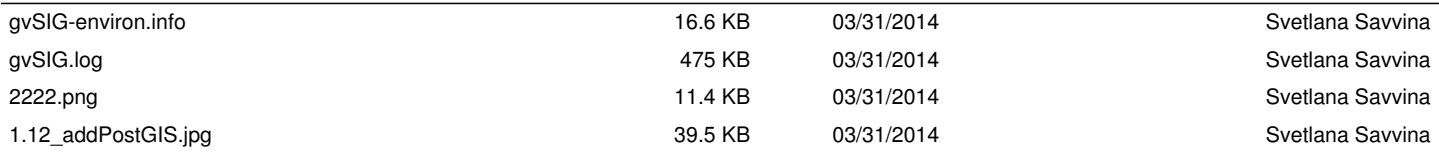